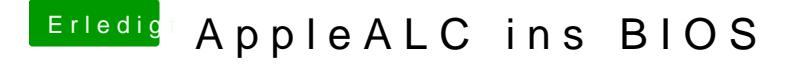

Beitrag von Nanimos vom 19. Januar 2017, 18:44

Schick hatte ich doch richtig geahnt das es an Foreut Vennissiho!n Waegd das mal Testen bei Gelegenheit. Nun muss da@gruiverkolappheeni